## **Boletim Técnico**

#### **Melhoria na Exclusão de Agendamentos**

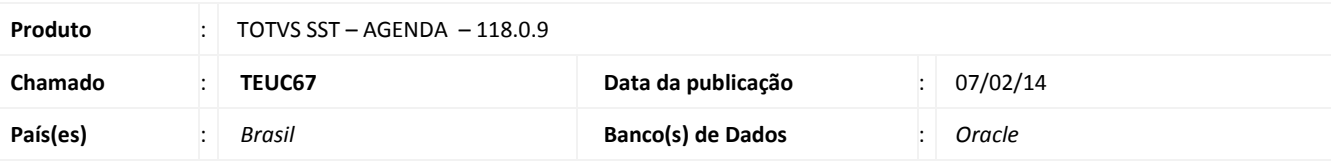

#### Importante

Esta melhoria depende de execução conforme **Procedimentos para Implementação**.

Melhoria consiste na inclusão de uma mensagem de confirmação no momento da exclusão de uma consulta agendada.

#### **Procedimento para Implementação**

## Importante

Antes de executar a atualização é recomendável realizar o backup do banco de dados bem como dos arquivos do Sistema(executáveis, dlls e arquivos de configuração):

Realizar a atualização antes no ambiente de homologação e, posterior a devida validação, no ambiente de produção.

#### **Instruções (para o produto Saúde e Segurança do Trabalho).**

- a) Execute o script que segue anexo, na base de dados de *homologação* do Personal Med. **OBS:** o script gera um log em C:\, sendo assim, solicitamos que após a atualização, o log seja encaminhado para análise.
- b) Faça o download dos aplicativos e dll's que constam nos links em anexo e descompacte-os no diretório do Personal Med. **OBS:** os aplicativos e dll's devem ser atualizados em todos os micros que possuem o Personal Med instalado.

Recomendamos que o chamado relacionado a esse boletim seja encerrado após a homologação.

## **Melhoria na Exclusão de Agendamentos**

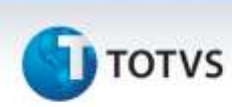

## **Atualizações do update/compatibilizador**

#### 1. Alteração de **Arquivos.**

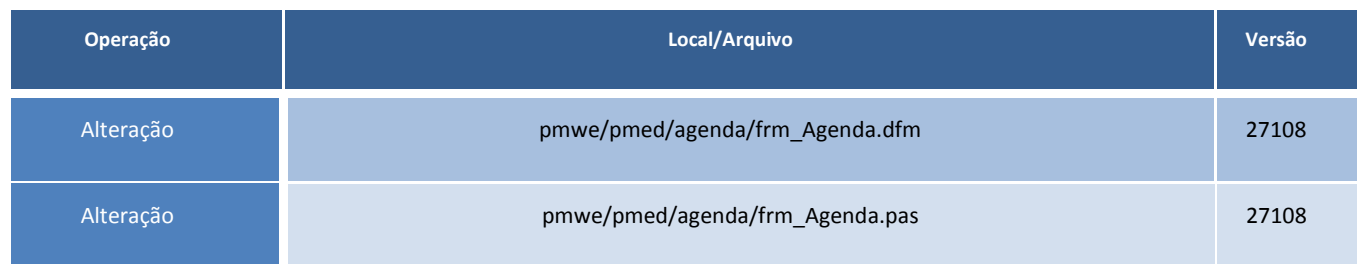

# **Boletim Técnico**

# **T** TOTVS

## **Procedimentos para Configuração**

Não se aplica.

## **Melhoria na Exclusão de Agendamentos**

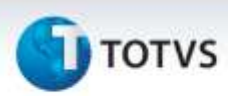

### **Procedimentos para Utilização**

- 1. Exclua um agendamento.<br>2. Verifique a mensagem de
- 2. Verifique a mensagem de confirmação do sistema.

### **Informações Técnicas**

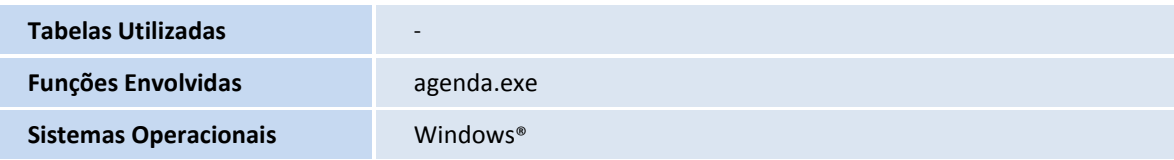